# **Les Collections Paléontologiques: Méthodes de rangement et d'inventaire**

Abel PRIEUR\*

#### **ABSTRACT**

PRIEUR, A. Palaeontological Collections: Methods of Storage and Inventory.

Since 1965, there has been in Lyon a system of computerized management of paleontological collections, which is built from a simple scheme and which manages all the collections. Seventeen items (or fields) are used to describe every article and are written on an account. The use of three codes: geography, systematic and stratigraphy allows the entry of only a limited number of signs, thereby considerably reducing the space held in the central memory of the microcomputer. These codes are automatically translated by the micro-computer at the time of the query and appear in clear.

Each code is illustrated in the text and is followed by its translation. The file of French and foreign paleontological fields accompanies the computerized management and a precise example is given in this article. The index regroups all the data about the field: description, facies, etc...

Lastly, this article describes the account for the entry of data use at the national level during the inventory of speciments with a status of «type» or «figured».

**Key words: Collections, Paleontology, Storage, Inventory, Account, Codes, Fields.**

#### **RÉSUMÉ**

Depuis 1965, il existe a Lyon un système de gestion informatisée des collections paléontologiques, système construit a partir d'un schema très simple et permettant de gérer l'ensemble des collections. Dix-sept descripteurs (ou champs) sont utilisés pour décrire chaque objet, et consignés sur un bordereau ou document-transfert. L'utilisation de trois codes: géographique, systèmatique et stratigraphique permet d'entrer seulement un nombre limité de caractères, réduisant ainsi considérablement l'espace occupé en mémoire centrale du micro-

\* Université Claude Bernard (Lyon I). Département des Sciences de La Terre.

27-43, bd du 11 novembre - 69622 ViLleurbanne Cedex - FRANCE.

ordinateur. Ces codes sont traduits automatiquement par le micro-ordinateur lors de l'interrogation et apparaissent donc «en clair». Chaque code est illustré dans le texte et est suivi de sa traduction. Un fichier des gisements paléontologiques francais et étrangers accompagne cette gestion informatisée et un exemple précis est donné dans cet article. La fiche regroupe les données relatives au gisement: plan de situation, description, faciès, etc.

Enfin cet article décrit le bordereau de saisie des données utilisé au niveau national pour l'inventaire des spécimens à statut «type» ou «figuré».

**Mots clefs: Collections, Paléontologie, Rangement, Inventaire, Bodereaux, Godes, Gisements.**

#### **INTRODUCTION**

Il y a une trentaine d'années, des scientifiques ont eu le souci de faire connaître et de valoriser le considerable patrimoine que représentent les collections paléontologiques. C'est ainsi qu'après de multiples essais fut mis au point, en 1965 à Lyon, un système de gestion automatisée de ces collections, système qui rallia bien vite de nombreux musées et universités.

Puis, en janvier 1978, toujours a Lyon, fut créé l'Office National de Gestion des Collections Paléontologiques (ONCP) qui recueillait en fait la succession du service local des collections. Cet organisme concourt à la promotion des collections paléontologiques par ses diverses actions:

- mise en place de rangement et système de gestion informatisée

- publication de catalogues de specimens a statut type ou figure

- participation active et efficace a la banque de données TYFIPAL (inventaire national des types et figurés en paléontologie)

- sauvegarde des collections abandonnées, etc.

## **RANGEMENT ET SYSTÈME DE GESTION INFORMATISEE**

## **Schema general de gestion**

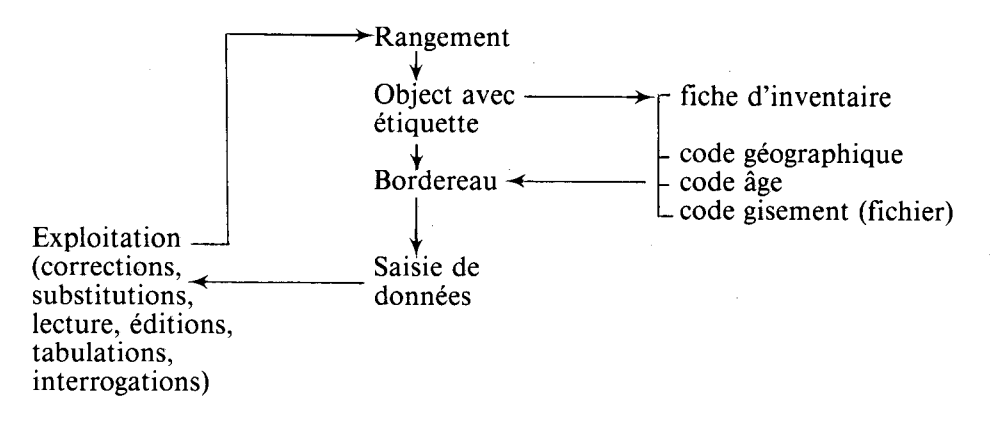

#### **Rangement des collections**

C'est le travail préalable à tout inventaire. Naturellement il existe plusieurs méthodes pour concevoir le rangement des collections de paléontologie: par gisements, par ordre systématique, par ordre stratigraphique, par collecteurs.

Parmi toutes ces méthodes - qui restent valables à condition que la recherche des documents soit facile et surtout efficace - il en est une que nous préconisons car elle permet de regrouper toutes les petites collections renfermant des échantillons de toutes provenances et d'âges très divers: c'est celle du rangement par ordre stratigraphique. Ce type de rangement considère trois ensembles: la paléobotanique, les vertébrés et les invertébrés. Pour chacun de ces ensembles est opéré un regroupement par ère, puis par étage; pour chaque étage considéré, le rangement des spécimens est effectué par provenances géographiques classées en ordre alphabétique (les départements francais, puis les autres pays d'Europe, les pays de l'Afrique, de l'Amérique, de l'Asie et de l'URSS).

Ce mode de rangement permettra d'isoler facilement les specimens ayant le statut de type ou de figuré. Ces spécimens seront rangés séparément du reste du materiel et pourront être classes par ordre alphabétique d'auteur et pour chaque auteur par ordre chronologique des publications ou par ordre systématique.

#### **L'étiquetage**

Réalisée avec soin à l'encre de Chine, chaque étiquette fournit les renseignements nécessaires a l'identification du fossile:

- numéro d'inventaire
	- noms de genre et d'espèce
	- étage, zone à..., couche à...
	- gisement précis (commune, lieudit, département, pays)
	- collecteur et année de récolte
	- éventuellement pour les spécimens à statut «type» ou «figuré» on indiquera le statut, l'auteur, l'année de la publication et enfin le titre du périodique suivi des numéros de page, planche et figure
	- au dos de l'étiquette on indiquera le numéro de matrice, si le specimen est moulé

N.B.: le numéro d'inventaire doit obligatoirement être inscrit à l'encre de Chine sur le spécimen.

#### **Cas particulier des Types et Figurés**

L'ONCP conserve les spécimens à statut «type» ou «figuré» dans une salle spécialement aménagée pour leur bonne conservation. Cette salle appelée <<typothèque» n'abrite que les spécimens originaux bien repérés, bien marqués, avec des étiquettes barrées de rouge pour les types, ou barrées de vert pour les figures.

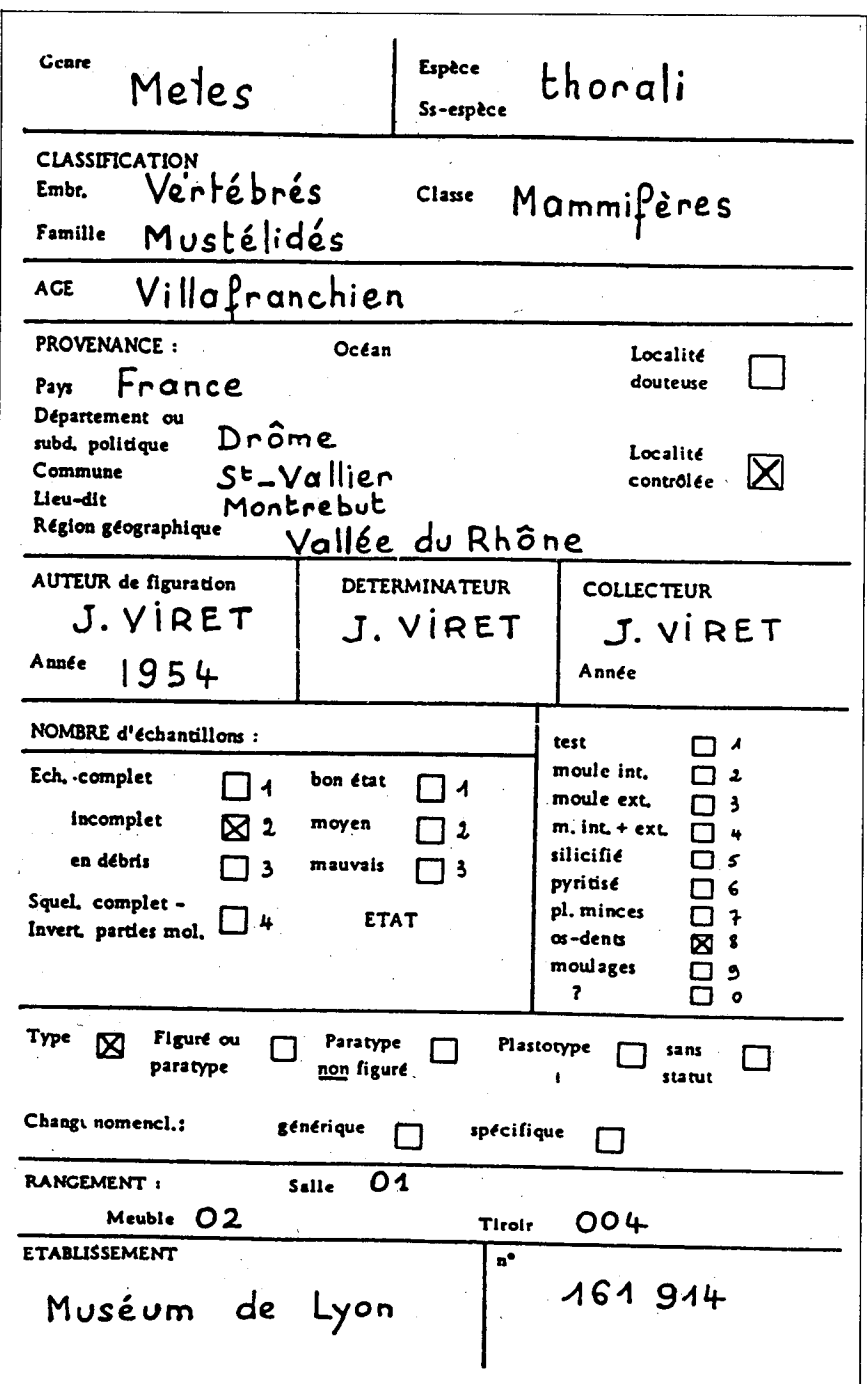

÷,

Fig. 1. La fiche d'inventaire.

Fig. 1. Inventory card.

## **La fiche d'inventaire**

Cette fiche existe depuis 1962 et permet de regrouper par rubriques toutes les informations relatives a chaque échantillon. Sur cette fiche aucune rubrique ne fait appel a l'utilisation de codes. L'ONCP fournit gratuitement les fiches d'inventaire a tous les établissements soucieux de participer a l'inventaire national, a condition que ces fiches lui soient prêtées pour transcription sur des bordereaux (encore appelés souvent documents-transfert) pour saisie sur micro-ordinateur. Ces fiches sont ensuite restituées a leur propriétaire, c'est-â-dire l'organisme qui conserve et gère les specimens qui conserve et gère les specimens décrits sur les fiches.

## **Le bordereau ou document-transfert**

Le document-transfert est en réalité la traduction en langage codé de la fiche d'inventaire où tout paraît en clair. Contrairement à la fiche d'inventaire, ces bordereaux sont transcrits par le personnel de l'ONCP. Ce document comporte 80 caractères ou cases, tout comme la carte perforée (80 colonnes) a laquelle ii donnait naissance jusqu'en 1980, et présente la totalité de toutes les caractéristiques à transcrire pour chaque échantillon (1 ou plusieurs specimens). La limitation stricte a 80 caractères impose de décrire l'échantillon avec des codes et permettra un gain énorme de place en mémoire du micro-ordinateur donc le traitement d'un nombre d'informations plus grand.

Avec l'utilisation de logiciels tel TEXTO, l'utilisation de codes n'est plus obligatoire car le nombre d'octets par champ (ou descripteur) n'est pas limité. Malgré tout, les codes offrent l'avantage d'un gain de place parfois très important dans la mémoire centrale de l'ordinateur, et leur utilisation sera toujours conseillée quand, pour un même champ, le nombre d'éléments éventuels différents sera peu élevé.

1. Le code systématique (fig. 3 et 4)

Chaque fossile a une place dans la classification qu'il est bon de faire apparaître car les determinations ne sont pas toujours précises, ni même exactes; 11 chiffres, donc 11 cases suffisent a traduire toute la classification.

 $0$  à 99 = embranchement

0 a 9 (9 cases successives) pour le sous-embranchement, la classe, la sous-classe, le super-ordre, l'ordre, le sous-ordre, la super-famille, la famille, la sous-famille.

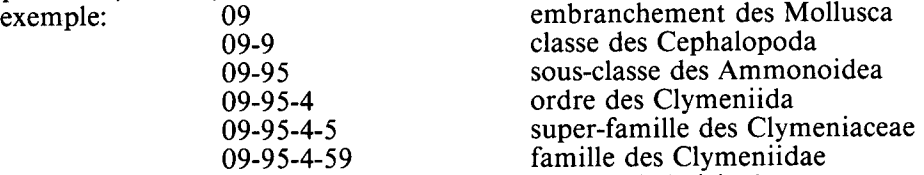

Pour chaque embranchement, une classification a été choisie dans un ouvrage complet et moderne (ex: Treatise of invertebrate Paleontology). Elle a été entièrement chiffrée dans le système decimal. C'est un énorme travail et l'ensemble du code se présente sous forme hierarchique et aiphabétique. Il a été entièrement concu et réalisé a Lyon.

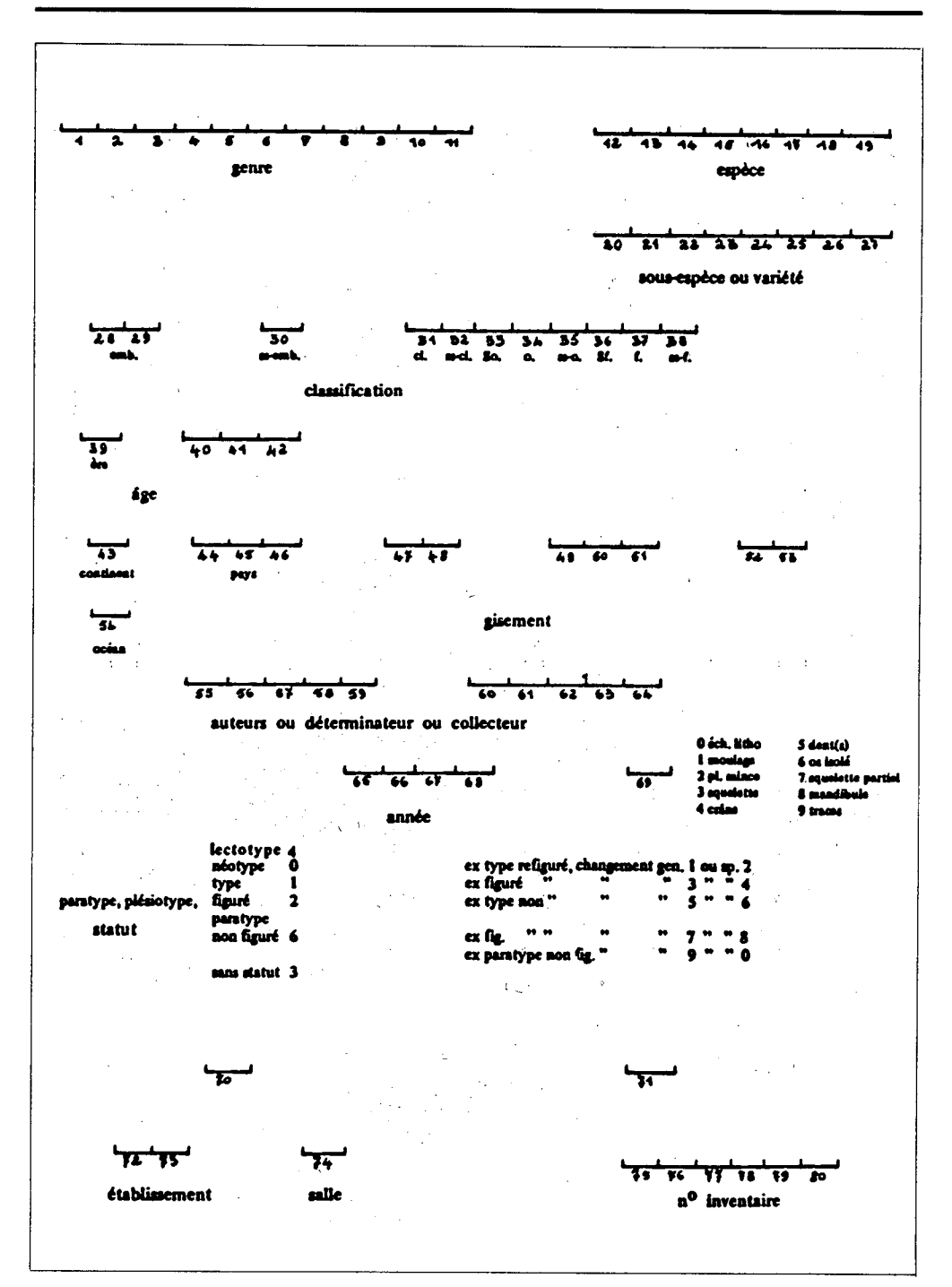

Fig. 2. Le bordereau ou document-transfert.

Fig. 2. «bordereau» of transference document.

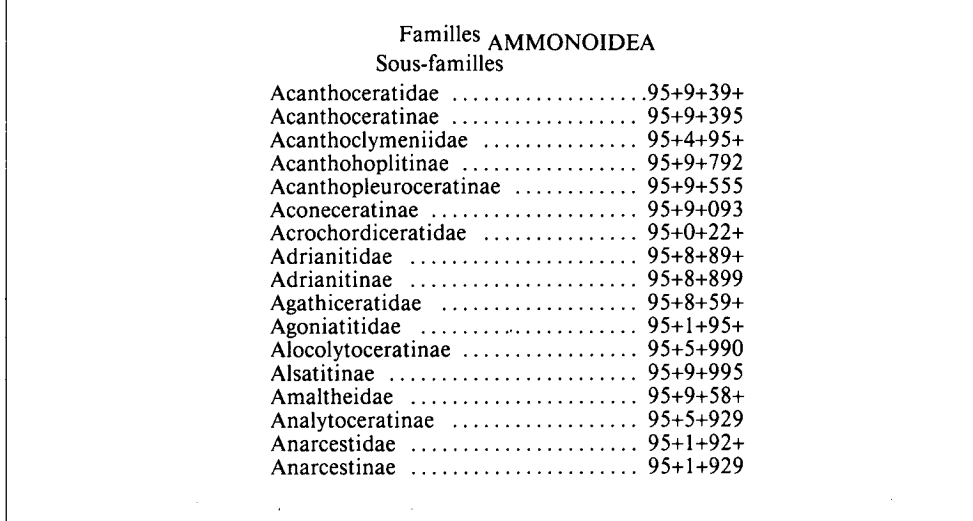

Fig. 3. Extrait du code «classification» des céphalopodes indiquant les différentes familles et sous families.

Fig. 3. Part of the «classification code of cephalopods showing the different families and subfamilies.

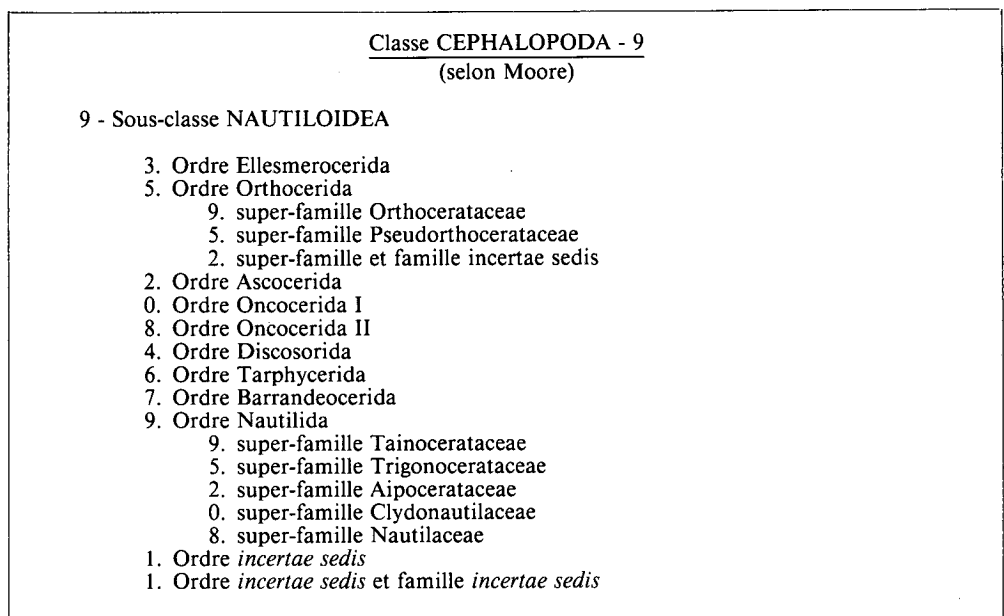

Fig. 4. Extrait du code «classification» des céphalopodes indiquant les classes, sous-classes, super-ordres, ordres et sous-ordres.

Fig. 4. Part of the «classification» code of cephalopods showing the classes, subclasses, superorders, orders and suborders.

2. Le code stratigraphique (fig. *5)*

C'est également un code à 4 chiffres et il n'occupe que quatre cases.

0 à 9 pour 4 cases successives correspondant à l'ère, puis la période, l'étage, et enfin la zone ou la couche. exemple:

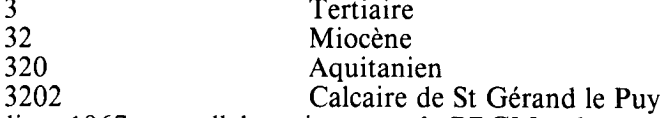

Ce code a été établi en 1967 par collaboration entre le BRGM et le centre de Lyon.

3. Le code géographique (fig. 6 et 7).

C'est encore un code à 11 cases utilisant pour chacune les chiffres de 0 à 9.<br>1 case le continent

- le continent<br>le pays
- $3 \text{ cases}$ <br>2 cases
- les grandes subdivisions administratives (départements, états, républiques, etc.)
- 3 cases les petites subdivisions administratives (communes, counties, oblasti, etc.)
- 2 cases le gisement fossilifère

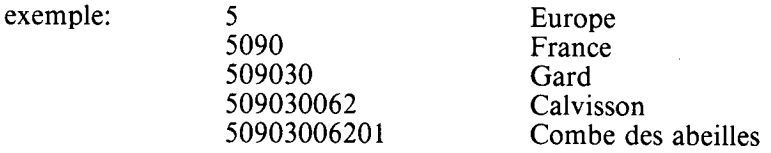

Ce code a été mis au point a l'Ecole des Mines de Paris et la numérotation des gisements se fait à Lyon au fur et à mesure des besoins de fichage des collections

A ce code correspond un fichier des gisements fossilifères français et étrangers. Chaque fiche indique le code et les renseignements indiqués ci-dessus, mais aussi les cartes de références, les coordonnées géodésiques, l'âge du gisement, sa description, une coupe stratigraphique, des listes fauniques, etc.

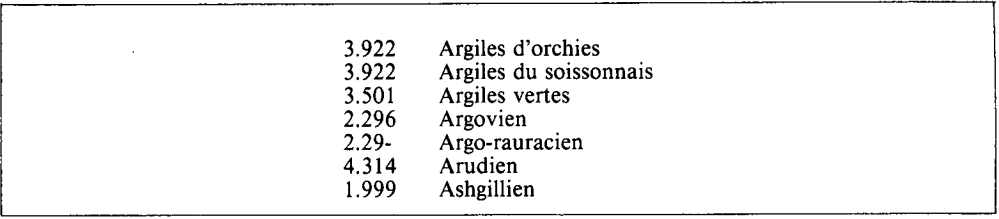

Fig. 5. Extrait de la liste alphabétique du code «Âges».

Fig. 5. Part of the alphabetic list of code «Ages».

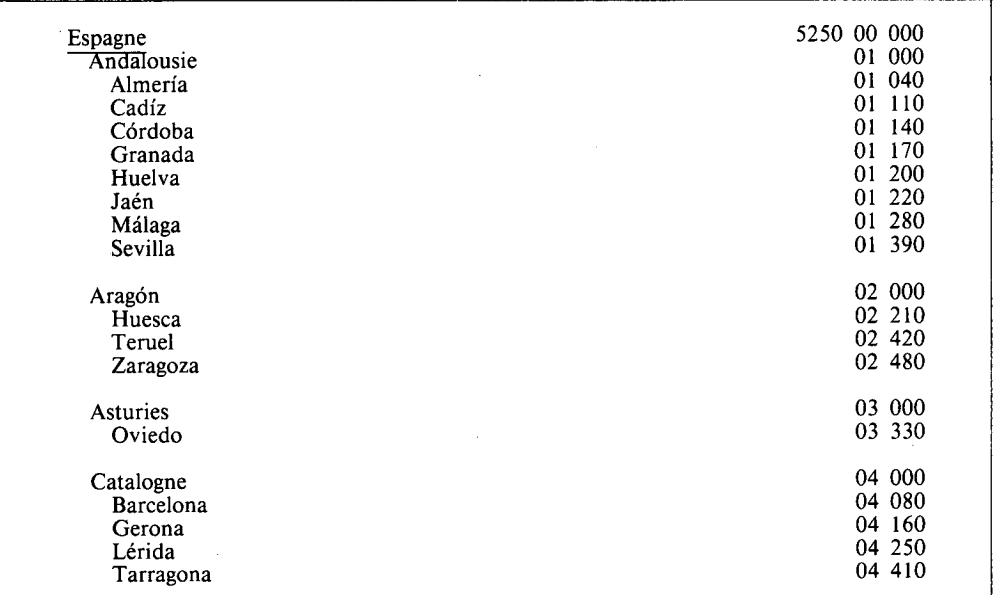

Fig. 6. Extrait du code «provenance».

Fig. 6. Part of code «provenance».

 $\gamma_{\rm{max}}$ 

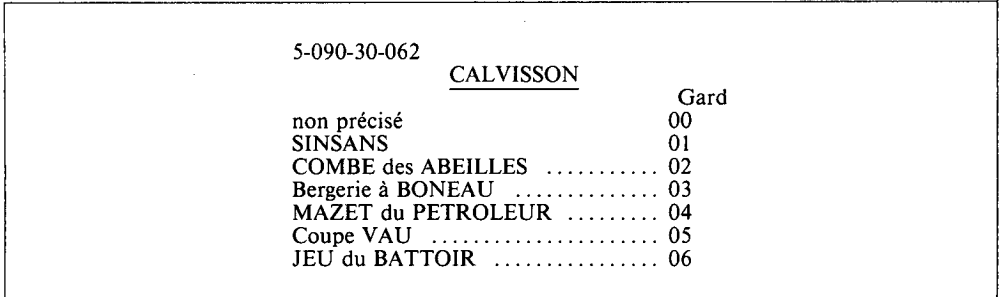

Fig. 7. Exemple de fiche gisement (fichier appelé fichier blanc).

Fig. 7. Example of locality card (file named white file).

#### **Description du bordereau**

La répartition des informations sur le document-transfert à 80 cases est la suivante:

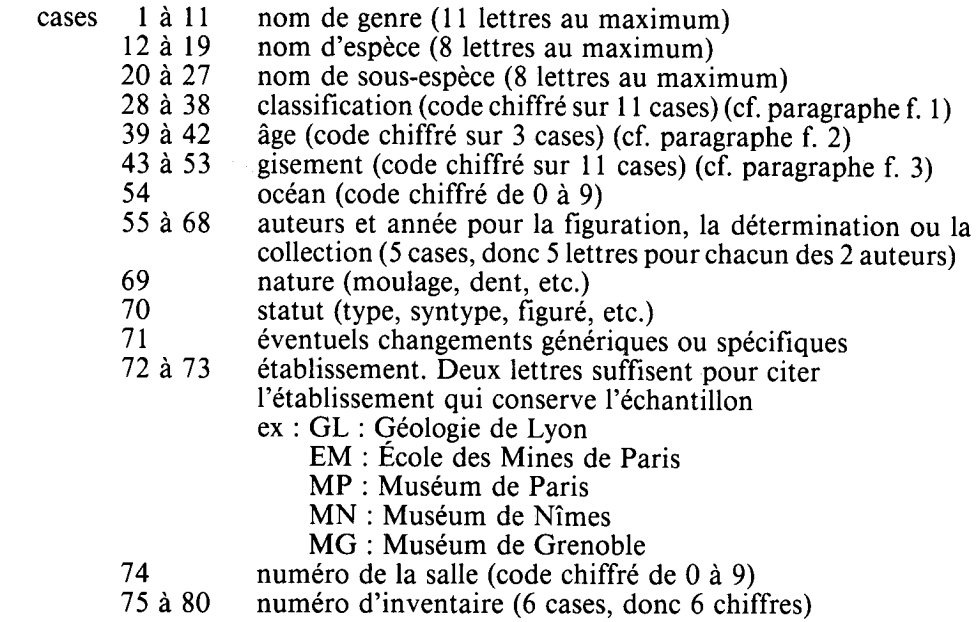

#### **Saisie et exploitation des données**

Jusqu'en 1980 les documents-transfert donnaient naissance à des cartes perforées et étaient détruits après réalisation des cartes. Celles-ci étaient conservées dans des fichiers et classées selon 2 rubriques : l'une systématique, l'autre stratigraphique. Leur exploitation se faisait grace a un petit ensemble eléctronique **IBM (IBM** 108) qui permettait la lecture de 1.000 cartes par minute et grace a une imprimante IBM 836 qui imprimait les réponses sous forme de listes.

Cette exploitation a été abandonnée en 1980 au profit de Ia microinformatique. A ce jour nous utilisons:

- un micro-ordinateur SHARP MZ 80 B avec le logiciel de gestion documentaire WALCORE,
- un micro-ordinateur compatible **IBM/PC (AT): RDI** 800 (MEMOREX) avec le logiciel documentaire TEXTO.

Les données inscrites sur les bordereaux sont saisies directement à partir du clavier du micro-ordinateur et sont stockées sur le disque dur ou sur disquette en fonction des besoins, de la fréquence de leur utilisation. L'exploitation des données peut se faire très rapidement par des commandes simples telles que : corrections, substitutions, questions. Les réponses peuvent être imprimées (listing) ou apparaître sur écran de visualisation.

Ce système de gestion relativement simple permet de décrire un fossile avec 14 descripteurs seulement. D'autre part, et c'est le but recherché dans toute gestion, ii indique le lieu de rangement des spécimens recherchés. Enfin, il permet l'interrogation sur un ou plusieurs descripteurs et fournit la liste des specimens répondant aux questions posées. (Nous formulons en moyenne, chaque année, une centaine de questions sur cette base de données).

## **PUBLICATION DE CATALOGUES A STATUT <<TYPE>> OU <<FIGURE>>**

Indépendamment de cet inventaire des collections paléontologiques, 1'ONCP s'efforce de faire connaître à tous les chercheurs intéressés les informations qui peuvent leur rendre service dans le domaine de la paléontologie: publication de catalogues de types et figures, confections et échanges de moulages, fichier gisements, etc.

Ainsi, depuis 1963, l'Université de Lyon a publié plusieurs listes de specimens types ou figures. Ces listes constituent un long mais indispensable travail d'inventaire.

Pour chaque specimen type ou figure, sont indiqués le genre, l'espèce suivie du nom d'auteur et de l'année de sa creation, la localisation géographique, l'âge très précis, les références bibliographiques les plus completes possibles et le numéro d'inventaire.

Plusieurs catalogues ont déjà été publiés:

- 1963 Gastropodes Prosobranches secondaires
- 1964 Brachiopodes
- 1965 Echinodermes Céphalopodes Coléoïdes
- 1966 Lamellibranches
- 1968 Bryozoaires
- 1983 Ammonites

## **BANQUE DE DONNEES <<TYFIPAL>>**

Suite à cette dernière publication du catalogue des Types et Figurés d'Ammonites conserves au Centre des Sciences de la Terre de l'Université Claude Bernard, la Direction des Bibliothèques et des Musées pour l'Information Scientifique et Technique (DBMIST) organisme dépendant du Ministère de l'Education Nationale, a pris conscience de l'importance considerable de ce patrimoine constitué par les collections paléontologiques. Aussi des 1984, la DBMIST et l'Association paléontologique française (APF) ont été conduites a envisager un inventaire national des specimens a statut type ou figure en paléontologie. Les travaux d'une dizaine de coordonateurs régionaux (dont l'ONCP) a permis d'élaborer un document de saisie de données, relatif aux Types et Figurés (fig. 10). Ce bordereau regroupe une vingtaine de descripteurs (ou champs): le numéro d'ordre / l'espèce / l'auteur / l'année / le genre / la sous-espèce / le sous-genre / la classification / les figurations / l'organisme qui conserve le specimen / l'âge / la provenance / le statut / l'état / le nümero de bordereau / l'auteur de l'ouvrage et année / les références bibliographiques / la collection / le nümero d'inventaire du specimen / une zone de commentaires.

Toutes les données sont stockées dans une banque nommée <<TYFIPAL>> (Type et Figuré en Paléontologie) créée en 1986 et gérée avec le logiciel TEXTO. L'ONCP a participé très activement à la mise au point du bordereau et à la conception et

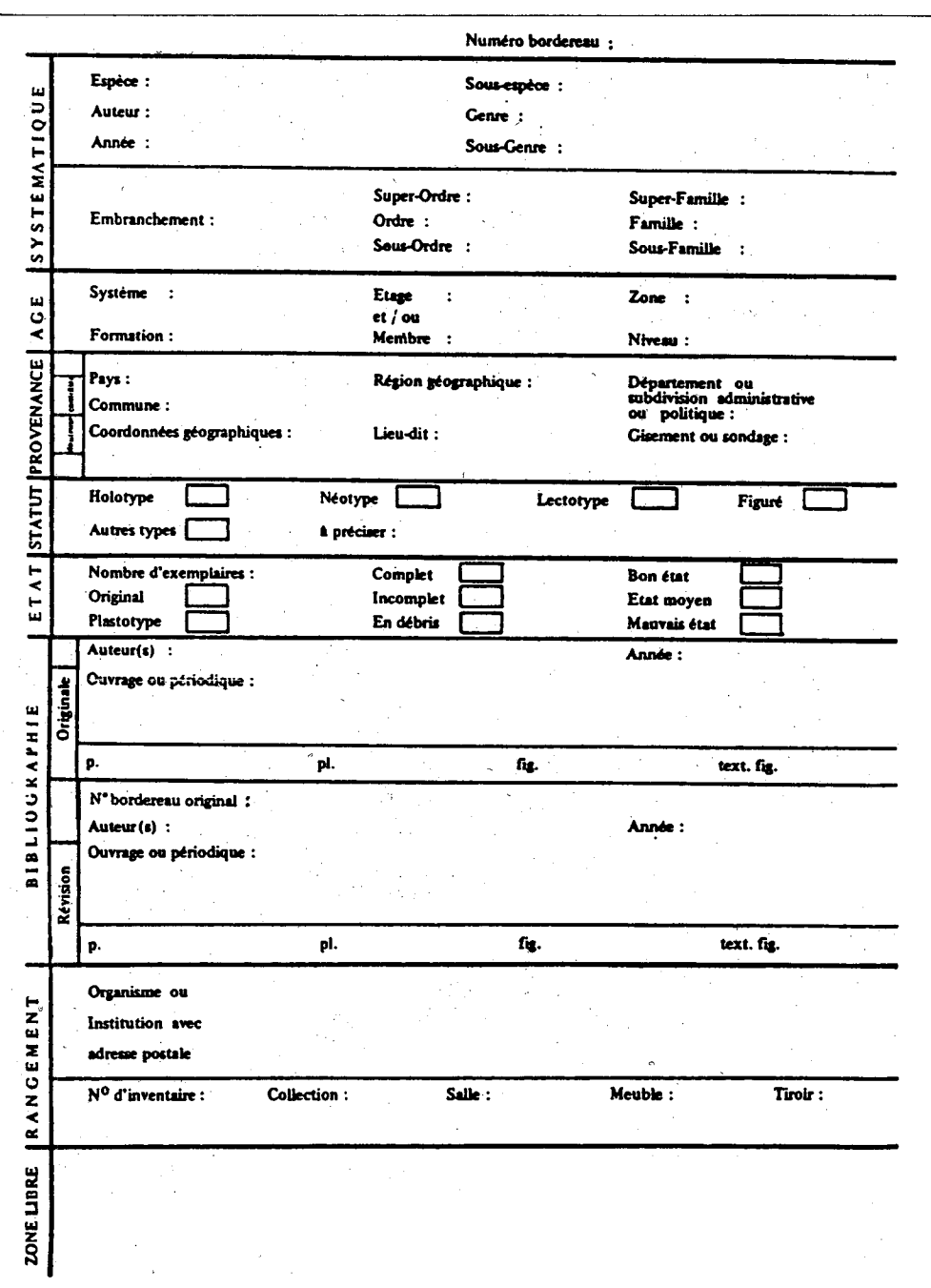

Fig. 8. Bordereau de saisie des données des spécimens à statut «Type» ou «Figuré» dans la banque TYFI-PAL.

Fig. 8. Data card for «type» or «figured» specimens in the TYFIPAL file.

230

réalisation des documents nécessaires a la saisie des données avec le logiciel TEX-TO. Enfin, l'ONCP a fourni plus du tiers des informations (7.100 des 21.000 reférences) entrées dans la banque.

## **SAUVEGARDE DES COLLECTIONS**

Depuis de très nombreuses années, l'ONCP récupère les collections paléontologiques en voie d'abandon pour des raisons diverses et variées, et assure leur conservation et leur gestion. Ainsi, depuis une quinzaine d'années, l'ONCP gère les collections paléontologiques autrefois conservées par l'Université de Clermont-Ferrand. Ces collections sont totalement intégrées à ce jour aux collections lyonnaises. De même, depuis 1978, les collections paléontologiques d'invertébrés de 1'Ecole Nationale Supérieure des Mines de Paris sont déposées a Lyon, l'ONCP en assure la conservation et la gestion bien qu'il ne s'agisse pas là d'un véritable don.

## **CONCLUSION**

En résumé, un inventaire s'effectue en plusieurs. étapes:

- recherche des données
	- au niveau des registres
	- au niveau de l'étiquetage
	- au niveau des archives (nom des collections, année d'entrée, etc.)
	- au niveau du spécimen si besoin (complément d'information, matériel nouveau)
- repérage des specimens: étiquetage, rangement
- établissement du document transfert
- saisie des données et vérification
- constitution d'un catalogue informatique par systématique, par collection, par age, par gisement...

Enfin, l'ONCP, par ses multiples actions dans le domaine de Ia gestion des collections paléontologiques, a su mettre en évidence les méthodes et les moyens nécessaires a la valorisation de ces collections. La misc en place de stage (stage de gestion de collections et stage de moulage et restauration) permet d'assurer la formation du personnel qui se consacre au rangement, a l'inventaire et a la conservation des collections. Si bien peu (environ une dizaine) d'établissements participaient a l'inventaire national jusqu'en 1984, ii faut noter qu'à ce jour presque tousles musées et toutes les universités ont a leur programme la valorisation du patrimoine dont ils ont la charge: un grand pas a été fait, il faut maintenant continuer et persévérer dans cette voie.

## **BIBLIOGRAPHIE**

- Chevalier, C., David, L. 1968. Creation et état d'avancement d'un fichier des gisements fossilifères français. *Bull. B.R.G.M., 2ème* sér. IV, n.° 3: 59-64, 4 figs. Orléans.
	- 1970. Système français de traitement de l'information dans le domaine des collections paléontologiques. *Docum. Lab. Géol. Fac. Sci. Lyon,* 37: 155-175, 10 figs.
- David, L. 1978. La gestion des collections paléontologiques francaises: données actuelles et futures. *Atti 2e Congr. A.N. m.s.,* Torino, 37-41.
- Philippe, M., Prieur, A. 1983. Les Musées d'Histoire Naturelle et la gestion de leurs collections dans le domaine des Sciences de la Terre. Pour une utilisation de *méthodes déjà existantes. Bull. trim. Soc. Géol. Normandie et Amis du Museum du Havre,* 70 (3): *5 5-68, 5* figs.
- Prieur, A., David., L. 1981. L'Office National de gestion des Collections Paléontologiques françaises: historique, but et méthode. *Bull. Liaison Musées Hist. nat.,* 47: 3-6 Paris.